## Spolek OKO pořádá kurz "Sebeobrana pro všechny dříve narozené'

aneb

## "Sebevědomy senior

ode dne 3. 11. 2016 každý čtvrtek v době od 9:30 hodin v sále DDM (LEVEL)

senioři od 55. roku bydliště v Praze 21 muži i ženy 6 lekcí

## Obsah kurzu

3. 11. Teoretická část seznámení s průběhem kurzu a základními pravidly bezpečnosti.

10. 11. Teoretická část duševní sebeobrana - poučení o komunikaci a předcházení ohrožení, taktika vyjednávání, asertivní chování a využití psychických způsobů sebeobrany v praxi.

24. 11. Praktická část základy pohybové průpravy, zhodnocení individuálních fyzických schopností jednotlivých účastníků, nácvik sebeobranných chvatů a hmatů.

1. 12. Laická první pomoc s minimálním počtem pomůcek, případně jen holýma rukama.

8. 12. Teoretická část triky a záminky, pod kterými se podvodníci snaží vloudit do bytů a domů, chování v takovýchto krizových situacích, nástrahy a rizika hazardu.

15.12. Praktická část řešení různých kritických situací jak komunikací, tak použitím různých sebeobranných prvků naučených během kurzu + ukončení kurzu a předání diplomu o absolvování kurzu sebeobrany.

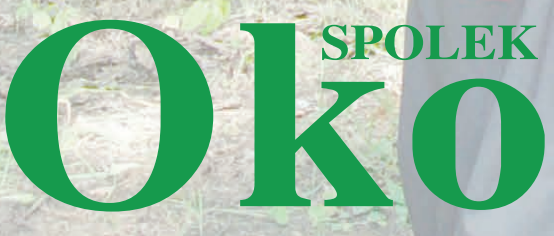

Kurz ie bezplatný

**REZERVACE KURZU** Jan Veselý - tel.: 608 340 777 e-mail: vesely@spolekoko.cz www.spolekoko.cz